## **Сетевой видеорегистратор DHI-NVR2208-8P-S2 Паспорт**

## **Назначение**

Сетевой IP-видеорегистратор DHI-NVR2208-8P-S2 – это законченное независимое IP-устройство, предназначенное для хранения видеоданных, полученных с IP-камер. Программное обеспечение регистратора позволяет осуществлять как просмотр живого видео, так и управление настройками камеры.

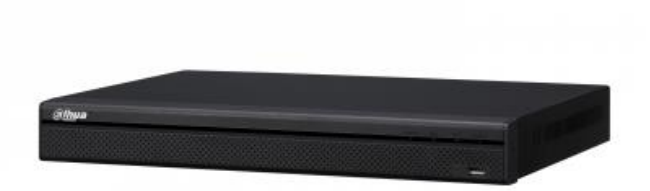

## **Особенности**

**Питание камер по PoE.** 8 портов с поддержкой питания видеокамер по протоколу IEEE802.3at/af.

**Создание рабочего места.** Видеорегистратор имеет HDMI, VGA видеовыходы, и USB порты для подключения периферийных устройств, что позволяет создать на его базе рабочее место оператора, не прибегая к установке ПЭВМ.

**Защита от вирусов и несанкционированного доступа.** Благодаря тому, что операционной системой сетевого видеорегистратора является Linux, он устойчив к вирусным атакам и действию вредоносного программного обеспечения.

**Удалённый доступ.** Поддержка удаленного доступа через web-интерфейс, доступны клиентские приложения, CMS.

# **Технические характеристики**

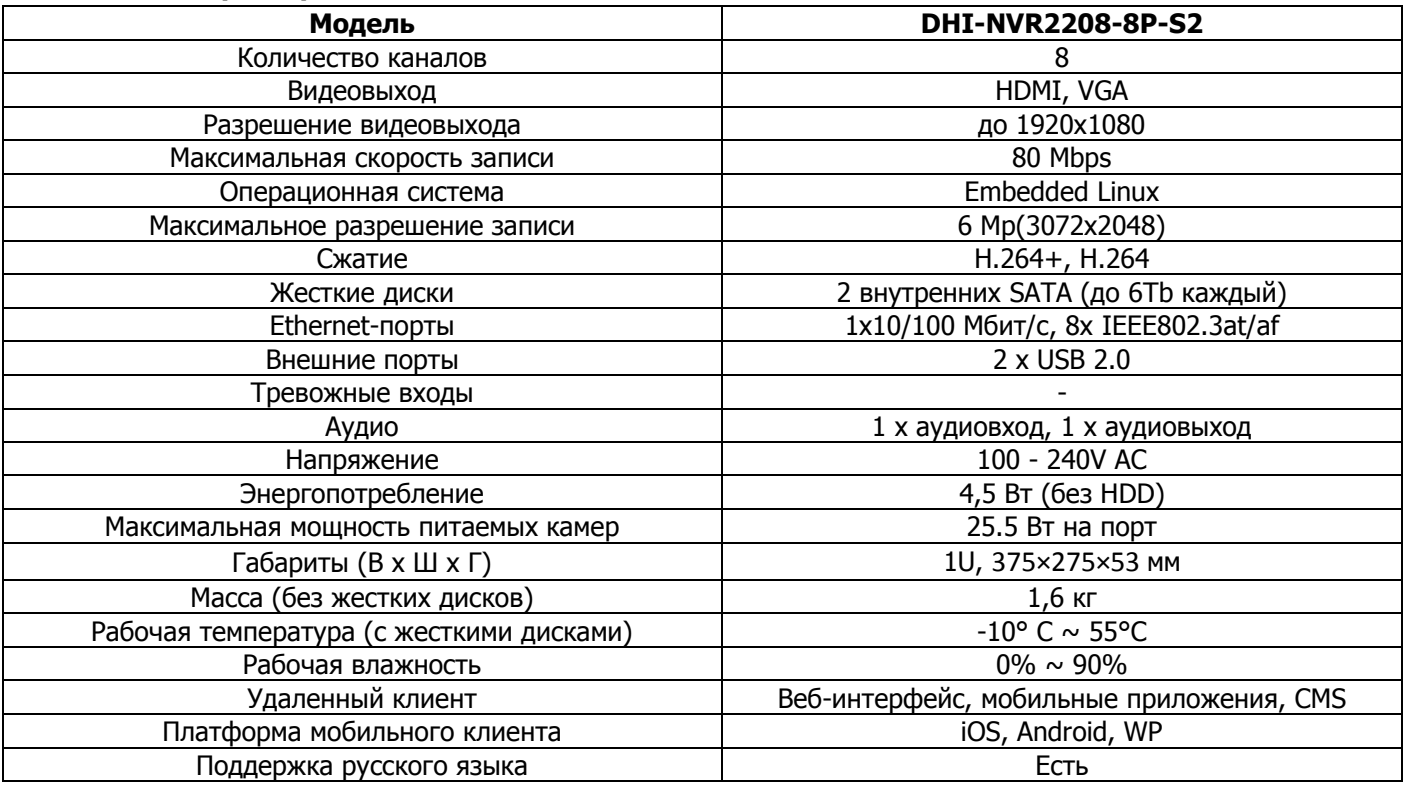

## **Правила и условия монтажа и подключения**

**ВНИМАНИЕ! Все работы по монтажу и подключению выполняйте при отключенном питании.** 1) Распаковать устройство.

2) Свериться со списком совместимых жестких дисков и установить их в соответствии с руководством по эксплуатации. Для получения оптимальной производительности устанавливайте диски одной модели и ёмкости.

3) Подключите устройство, камеры и маршрутизатор/коммутатор. Если Вам необходимо просматривать видео через Интернет, пожалуйста, подключитесь к маршрутизатору со связью с Интернетом.

4) Подключите монитор. Возможно подключение мониторов как VGA, так и HDMI.

5) Подключите питание, после подключения к источнику питания, нажмите кнопку включения.

6) Установить параметры устройства с помощью стартового меню.

### **Скачайте "Руководство по эксплуатации" на сайте [www.secur.by](http://www.secur.by/)**

## **Правила и условия безопасной эксплуатации**

Запрещается эксплуатация видеорегистратора в условиях, отличных заявленным условиям в паспорте. Не допускается неправильная установка видеорегистратора, использование для установки и эксплуатации кронштейнов, креплений и кабельных соединений, не предусмотренных изготовителем. Не рекомендуется установка видеорегистратора на наклонные поверхности, вблизи источников питания и линий электропередач, работающих электроустановок и источников освещения.

Техническое обслуживание обязательно должно включать в себя очистку корпуса видеорегистратора от пыли и грязи, проверку правильности установок, качества кабельных соединений и подключений разъемов.

При обнаружении неисправностей видеорегистратор должен быть передан в установленном порядке для ремонта в соответствующую организацию, самостоятельный ремонт не допускается.

### **Комплектность и упаковка продукта**

В комплект поставки входят:

#### -видеорегистратор;

-монтажные принадлежности;

-паспорт, гарантийный талон, компакт-диск.

Производитель оставляет за собой право изменить комплектность изделия без предупреждения.

Видеорегистратор упакован в картонную коробку, предохраняющую его от повреждений во время транспортировки и хранения.

### **Условия хранения и эксплуатации**

Эксплуатация и хранение видеорегистратора допускается при температуре окружающего воздуха от -10°С до +55°С и относительной влажности воздуха до 90%. Видеорегистратор в оригинальной упаковке предприятияизготовителя допускается транспортировать только в закрытом транспорте. После транспортирования и хранения видеорегистратора при отрицательных температурах или при повышенной влажности воздуха перед установкой устройство необходимо выдержать в упаковке не менее 24 ч в климатических условиях, соответствующих условиям эксплуатации.

## **Диагностика и устранение неисправностей**

Возможные неисправности:

1) Если видеорегистратор не включается, проверьте наличие питания в сети, и правильность подключения видеорегистратора

2) Если видеорегистратор не определяется в локальной сети или не обнаруживает сетевые камеры, проверьте ваше сетевое подключение, сетевые настройки и исправность работы сетевого оборудования.

3) Если жесткий диск, установленный в видеорегистратор, не определяется, проверьте правильность установки и наличие модели жесткого диска в списке совместимого оборудования.

4) При возникновении других неисправностей обратитесь к официальному представителю.

## **Гарантийные обязательства**

**Гарантийный срок составляет три года с момента продажи. Гарантия действует при наличии гарантийного талона с печатью фирмы-продавца. Условия предоставления и аннулирования гарантии прописаны в гарантийном талоне на изделие.**

Изготовитель оставляет за собой право на изменение характеристик, не влияющее на общую функциональную принадлежность устройства.

**Производитель:** ZHEJIANG DAHUA VISION TECHNOLOGY CO.,LTD. The 1st Floor, Building F, NO.1199 Bin'An Road, ChangHe Street, BinJiang District, HangZhou, P.R.China. 310053

По вопросам приобретения, консультаций и ремонта обращаться в ООО «Сфера Секьюрити» Республика Беларусь, 220118, г.Минск, ул. Машиностроителей, 29, офис 117, тел./факс. (017) 341-50-50

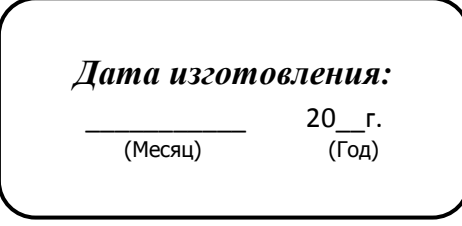

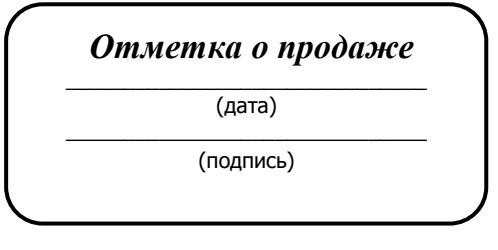